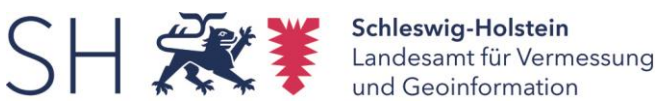

# Webdienste GDIG-Stellen 23.03.2022

# **Digitale Orthophotos (20cm Bodenauflösung)**

WMS: [https://service.gdi-sh.de/wss/service/WMS\\_SH\\_DOP20col/httpauth](https://service.gdi-sh.de/wss/service/WMS_SH_DOP20col/httpauth) WMTS: [https://service.gdi-sh.de/wss/service/WMTS\\_SH\\_DOP20col/httpauth](https://service.gdi-sh.de/wss/service/WMTS_SH_DOP20col/httpauth) WCS: [https://service.gdi-sh.de/wss/service/WCS\\_SH\\_DOP20col/httpauth](https://service.gdi-sh.de/wss/service/WCS_SH_DOP20col/httpauth)

Historiendienst WMS: [https://service.gdi-sh.de/wss/service/WMS\\_SH\\_DOP20col\\_hist/httpauth](https://service.gdi-sh.de/wss/service/WMS_SH_DOP20col_hist/httpauth)

## **Digitale Orthophotos in der neuen rgbi-Darstellung (20cm Bodenauflösung)**

WMS: [https://service.gdi-sh.de/wss/service/WMS\\_SH\\_DOP20col\\_rgbi/httpauth](https://service.gdi-sh.de/wss/service/WMS_SH_DOP20col_rgbi/httpauth) WCS: [https://service.gdi-sh.de/wss/service/WCS\\_SH\\_DOP20col\\_rgbi/httpauth](https://service.gdi-sh.de/wss/service/WCS_SH_DOP20col_rgbi/httpauth)

### **Topographischer Geobasisdatendienst**

WMS: [https://service.gdi-sh.de/wss/service/WMS\\_SH\\_BDDcol\\_v2/httpauth](https://service.gdi-sh.de/wss/service/WMS_SH_BDDcol_v2/httpauth) WMS: [https://service.gdi-sh.de/wss/service/WMS\\_SH\\_BDDein\\_v2/httpauth](https://service.gdi-sh.de/wss/service/WMS_SH_BDDein_v2/httpauth) WMTS: [https://service.gdi-sh.de/wss/service/WMTS\\_BDDcol\\_v2\\_25832/httpauth](https://service.gdi-sh.de/wss/service/WMTS_BDDcol_v2_25832/httpauth)

## **Digitale Topographische Karte 1:100.000**

WMS: [https://service.gdi-sh.de/wss/service/WMS\\_SH\\_DTK100col/httpauth](https://service.gdi-sh.de/wss/service/WMS_SH_DTK100col/httpauth) WMS: [https://service.gdi-sh.de/wss/service/WMS\\_SH\\_DTK100ein/httpauth](https://service.gdi-sh.de/wss/service/WMS_SH_DTK100ein/httpauth) WCS: [https://service.gdi-sh.de/wss/service/WCS\\_SH\\_DTK100col/httpauth](https://service.gdi-sh.de/wss/service/WCS_SH_DTK100col/httpauth)

## **Digitale Topographische Karte 1:50.000**

WMS: [https://service.gdi-sh.de/wss/service/WMS\\_SH\\_DTK50col/httpauth](https://service.gdi-sh.de/wss/service/WMS_SH_DTK50col/httpauth) WMS: [https://service.gdi-sh.de/wss/service/WMS\\_SH\\_DTK50ein/httpauth](https://service.gdi-sh.de/wss/service/WMS_SH_DTK50ein/httpauth) WCS: [https://service.gdi-sh.de/wss/service/WCS\\_SH\\_DTK50col/httpauth](https://service.gdi-sh.de/wss/service/WCS_SH_DTK50col/httpauth)

# **Digitale Topographische Karte 1:25.000**

WMS: [https://service.gdi-sh.de/wss/service/WMS\\_SH\\_DTK25col/httpauth](https://service.gdi-sh.de/wss/service/WMS_SH_DTK25col/httpauth) WMS: [https://service.gdi-sh.de/wss/service/WMS\\_SH\\_DTK25ein/httpauth](https://service.gdi-sh.de/wss/service/WMS_SH_DTK25ein/httpauth) WCS: [https://service.gdi-sh.de/wss/service/WCS\\_SH\\_DTK25col/httpauth](https://service.gdi-sh.de/wss/service/WCS_SH_DTK25col/httpauth)

# **Digitale Topographische Karte 1:5.000**

WMS: [https://service.gdi-sh.de/wss/service/WMS\\_SH\\_DTK5col/httpauth](https://service.gdi-sh.de/wss/service/WMS_SH_DTK5col/httpauth) WMS: [https://service.gdi-sh.de/wss/service/WMS\\_SH\\_DTK5ein/httpauth](https://service.gdi-sh.de/wss/service/WMS_SH_DTK5ein/httpauth) WMTS: [https://service.gdi-sh.de/wss/service/WMTS\\_DTK5col\\_25832/httpauth](https://service.gdi-sh.de/wss/service/WMTS_DTK5col_25832/httpauth) WCS: [https://service.gdi-sh.de/wss/service/WCS\\_SH\\_DTK5col/httpauth](https://service.gdi-sh.de/wss/service/WCS_SH_DTK5col/httpauth)

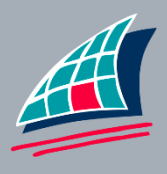

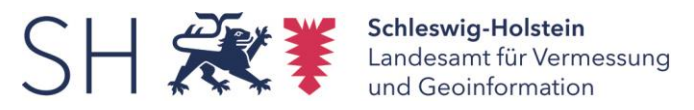

#### **Verwaltungsgrenzen**

WMS: [https://service.gdi-sh.de/wss/service/WMS\\_SH\\_VwG\\_ATKIS/httpauth](https://service.gdi-sh.de/wss/service/WMS_SH_VwG_ATKIS/httpauth) WMS: [https://service.gdi-sh.de/wss/service/WMS\\_SH\\_VwG\\_ALKIS/httpauth](https://service.gdi-sh.de/wss/service/WMS_SH_VwG_ALKIS/httpauth) WMS: [https://service.gdi-sh.de/wss/service/WMS\\_SH\\_VwG\\_ATKIS\\_DLM50/httpauth](https://service.gdi-sh.de/wss/service/WMS_SH_VwG_ATKIS_DLM50/httpauth)

#### **Metadatendienste**

WMS: [http://service.gdi-sh.de/WMS\\_SH\\_MD\\_DOP](http://service.gdi-sh.de/WMS_SH_MD_DOP) WMS: [http://service.gdi-sh.de/WMS\\_SH\\_MD\\_DTK](http://service.gdi-sh.de/WMS_SH_MD_DTK) WMS: [http://service.gdi-sh.de/WMS\\_SH\\_MD\\_DLM](http://service.gdi-sh.de/WMS_SH_MD_DLM) WMS: [http://service.gdi-sh.de/WMS\\_SH\\_MD\\_DGM](http://service.gdi-sh.de/WMS_SH_MD_DGM)

#### **ALKIS-Dienste**

Fluren und Gemarkungen WMS: [https://service.gdi-sh.de/WMS\\_SH\\_ALKIS\\_Fluren\\_Gemarkungen](https://service.gdi-sh.de/WMS_SH_ALKIS_Fluren_Gemarkungen)

ohne Eigentümerinformation WMS:<https://service.gdi-sh.de/wss/service/ALKIS-WMS/httpauth>

WFS konform nach AdV-Produktspezifikation (http://www.adv-online.de/AdV-Produkte/Standards-und-Produktblaetter/Standards-des-Liegenschaftskatasters/) WFS - Schemavariante "NAS-konform": [https://service.gdi-sh.de/wss/service/WFS\\_SH\\_ALKIS\\_NAS/httpauth](https://service.gdi-sh.de/wss/service/WFS_SH_ALKIS_NAS/httpauth)

WFS - Schemavariante "AAA-Modell-basiert": <https://service.gdi-sh.de/wss/service/ALKIS-WFS/httpauth>

WFS - Schemavariante "Vereinfachtes Datenaustauschschema": <https://service.gdi-sh.de/wss/service/ALKIS-WFS-VEREINF/httpauth>

#### **WebAtlasDE**

WMS: https://sq.geodatenzentrum.de/wms\_webatlasde\_\_UUID WMS: [https://sg.geodatenzentrum.de/wms\\_webatlasde\\_grau\\_\\_UUID](https://sg.geodatenzentrum.de/wms_webatlasde_grau__UUID)

WMTS: https://sq.geodatenzentrum.de/wmts\_webatlasde\_\_UUID WMTS: [https://sg.geodatenzentrum.de/wmts\\_webatlasde\\_grau\\_\\_UUID](https://sg.geodatenzentrum.de/wmts_webatlasde_grau__UUID)

**Geokodierungsdienst für Adressen und Geonamen** WFS: https://sg.geodatenzentrum.de/wfs\_ortssuche\_\_UUID WFS: [https://sg.geodatenzentrum.de/wfs\\_geokodierung\\_\\_UUID](https://sg.geodatenzentrum.de/wfs_geokodierung__UUID)

OSGTS: [https://sg.geodatenzentrum.de/gdz\\_ortssuche\\_\\_UUID](https://sg.geodatenzentrum.de/gdz_ortssuche__UUID) OSGTS: [https://sg.geodatenzentrum.de/gdz\\_geokodierung\\_\\_UUID](https://sg.geodatenzentrum.de/gdz_geokodierung__UUID)

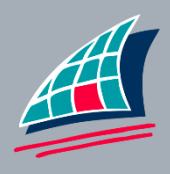

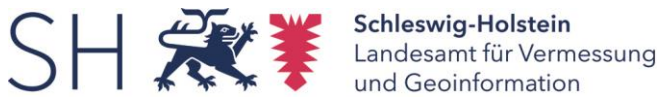

**Kontaktinformation der Servicestelle Geoserver:**

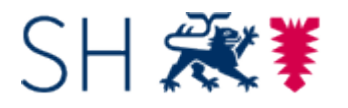

**Landesamt für Vermessung und Geoinformation Schleswig-Holstein** Servicestelle Geoserver

Mercatorstraße 1 24106 Kiel

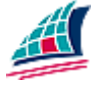

[Geoserver@LVermGeo.landsh.de](mailto:Geoserver@LVermGeo.landsh.de) [www.LVermGeoSH.Schleswig-Holstein.de](http://www.lvermgeosh.schleswig-holstein.de/)

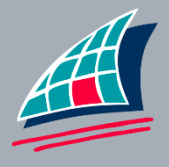